## Swiss Life myLife

Einfache, sichere und bequeme Abwicklung der Personalvorsorge

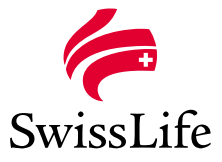

### **Die Dienstleistung**

Mit der Webapplikation Swiss Life myLife können Sie die *Personalvorsorge Ihrer Mitarbeitenden* bequem, sicher und einfach über ein Onlineportal abwickeln. Bearbeiten Sie Personaländerungen, fragen Sie Vertrags- und Versichertendaten ab oder berechnen Sie Leistungen. Dokumente lassen sich damit ganz einfach abrufen, und zwar wann immer Sie möchten, 24 Stunden am Tag. Das Onlineportal wird selbstverständlich den hohen Sicherheitsansprüchen gerecht.

#### **Die Empfehlung**

Swiss Life myLife eignet sich für jede Firma, unabhängig von der Unternehmensgrösse oder der Branche. Ebenfalls für brokerbetreute Verträge. Sie benötigen lediglich einen Internetanschluss. Eignet sich auch für Verträge, die von Treuhändern betreut werden.

### **Der Nutzen**

Swiss Life myLife bietet die gesamte Palette der Online-Dienstleistungen, die Ihre Administration der Personalvorsorge erleichtern: • Jederzeit Zugriff auf alle Vertrags- und Buchhaltungsdaten.

- Durchführen von Geschäftsfällen (Mutationen) für einzelne Personen oder ganze Versichertengruppen.
- Zugang zu weiteren Informationen und Dokumenten (elektronisches Archiv).
- Direkter Austausch mit dem Kundenbetreuer oder mit dem persönlichen Berater.
- Nachbestellen von Unterlagen wie Einzahlungsscheine.

### **Das Funktionsprinzip**

Melden Sie sich auf der Internetseite www.swisslife.ch/mylife an. Und nach wenigen Schritten erhalten Sie Ihre Zugangsdaten.

**www.swisslife.ch/mylife**

*Nehmen Sie einfach, sicher und bequem Änderungen bei Ihren Mitarbeitenden in der beruflichen Vorsorge vor. Jederzeit und überall.*

*Tauchen Sie ein in die Welt von Swiss Life myLife.*

# Kurz und bündig: Zahlen und Fakten

### **Das Angebot**

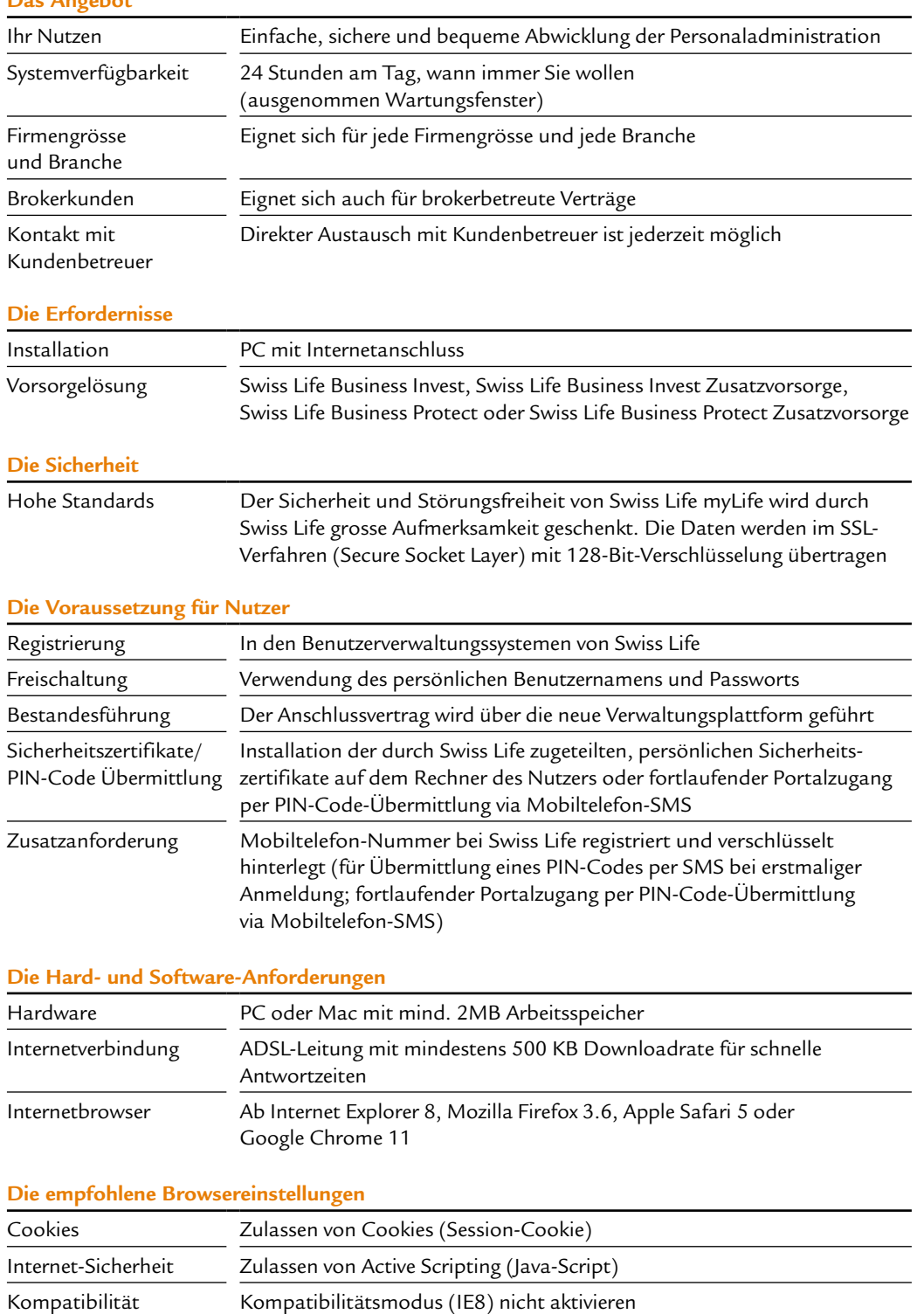

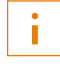

### **Mehr Informationen und persönliche Beratung**

Sind Sie an Swiss Life myLife interessiert? Haben Sie Fragen zur Funktionsweise? Gerne hilft Ihnen Ihre Beraterin oder Ihr Berater weiter.

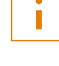

### $\Box$

### **Oder informieren Sie sich bei**

- Swiss Life AG, General-Guisan-Quai 40, Postfach, 8022 Zürich
- www.swisslife.ch/mylife